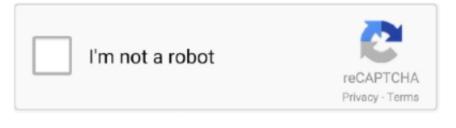

Continue

## **Install Visio From Iso File**

Downloads To do this you should click the link below to take you to the full matrix of downloads available: Note that you will need a genuine key to activate these, so do not think that you are downloading a free pirated copy of the software!.. If you need to download any Office, Project or Visio 2013 media as a backup or if you have lost your original DVD, then there is a website where you can download all of these in a variety of languages.

## how to install visio from iso file

how to install visio from iso file, install visio from iso file, visio install file, visio install file name

visio install file

e10c415e6f